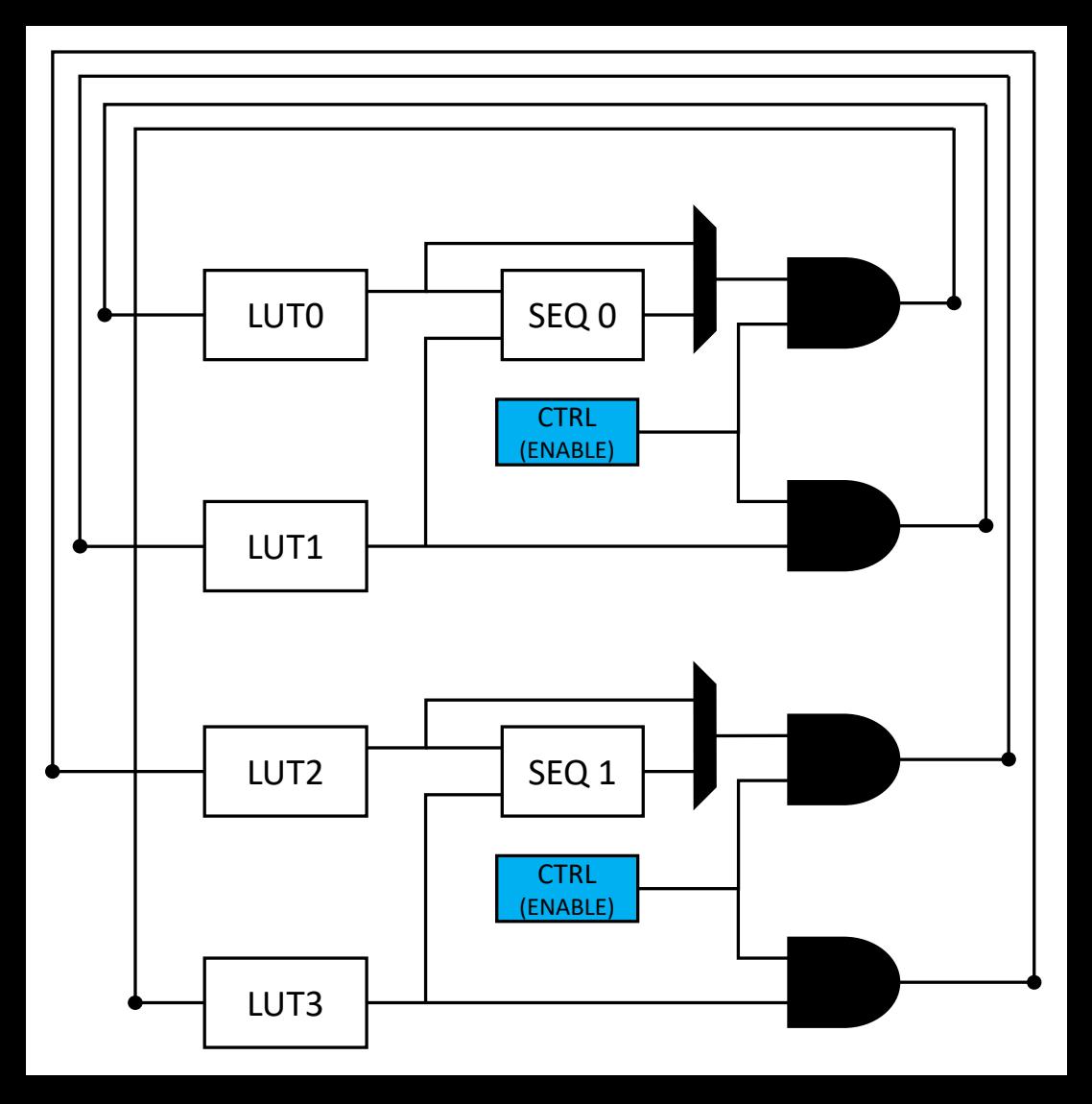

**DD-M1** Figure 39-5. Linked LUT Input Selection Dimitri Dambas - M50534, 11/19/2020